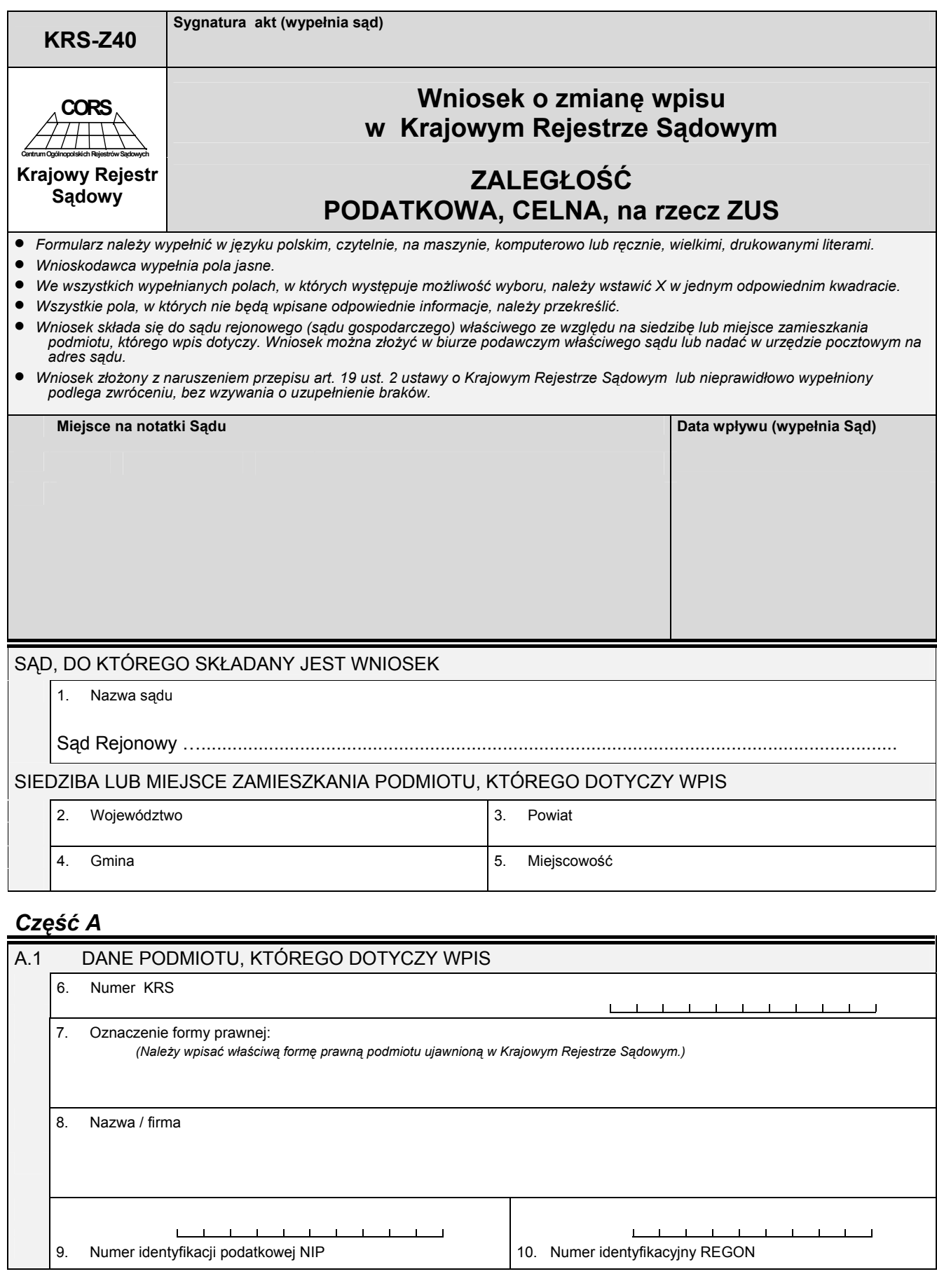

## *Część B*

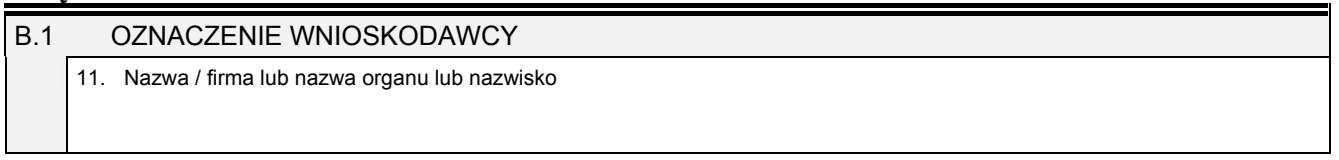

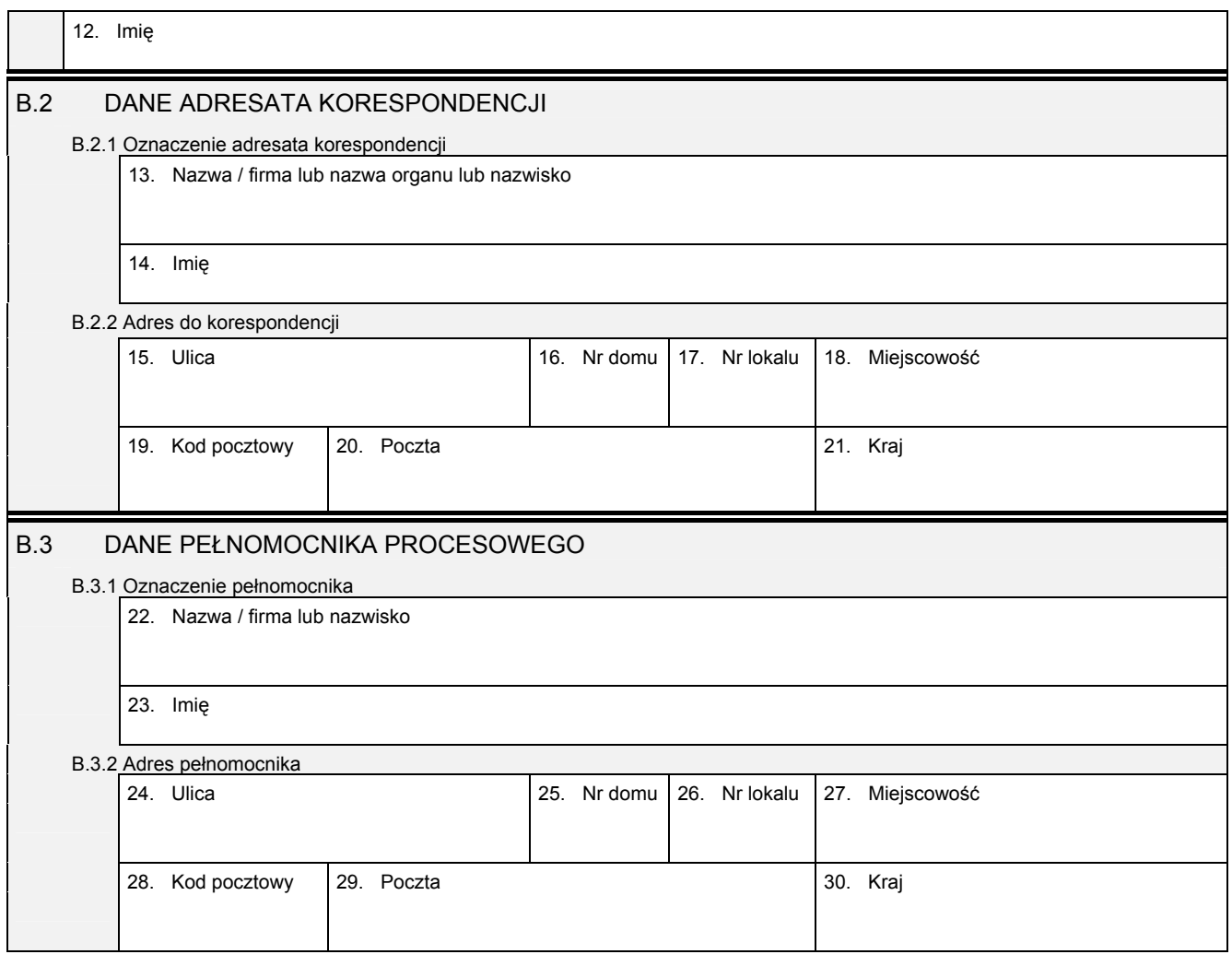

## *Część C*

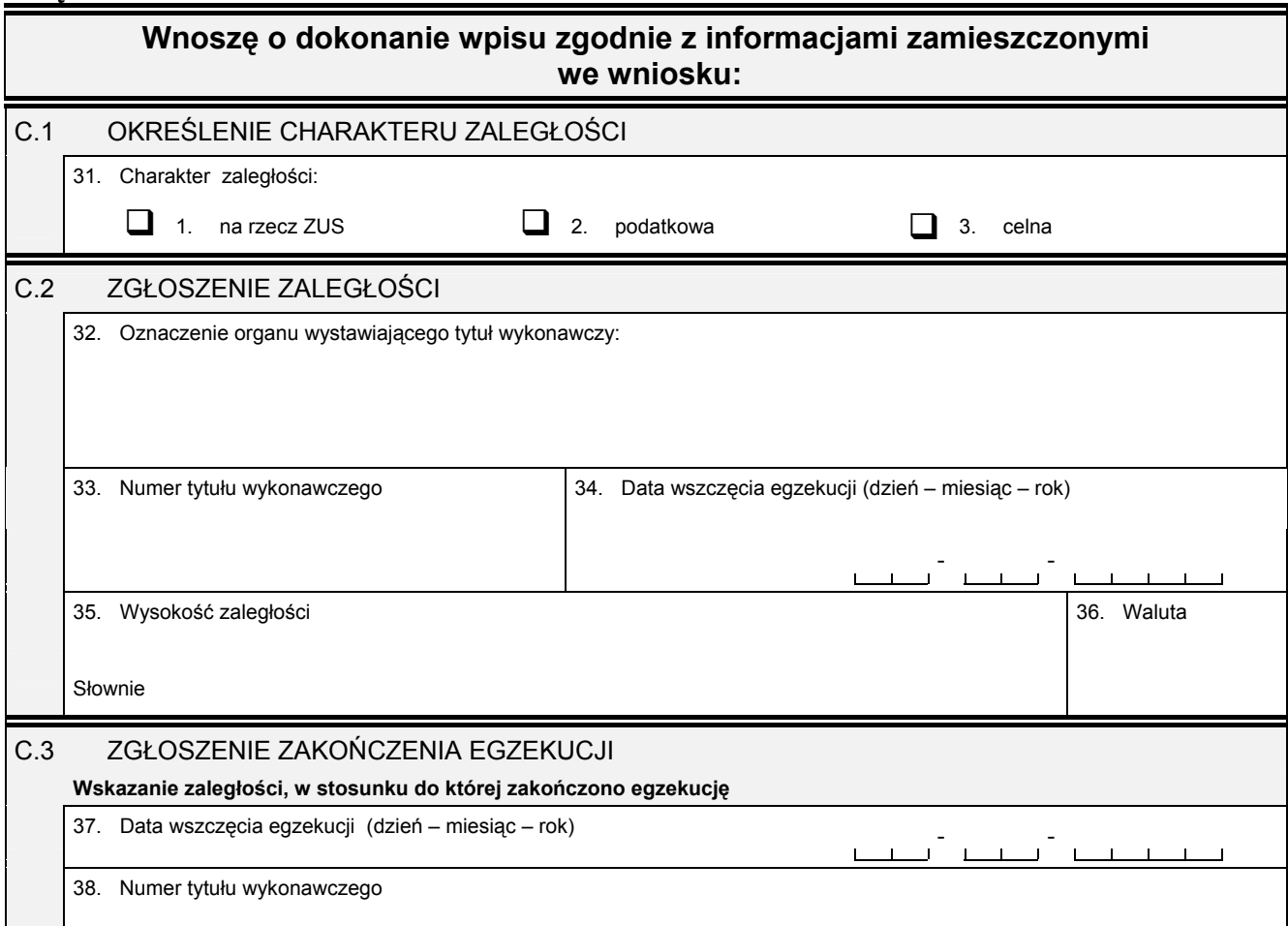

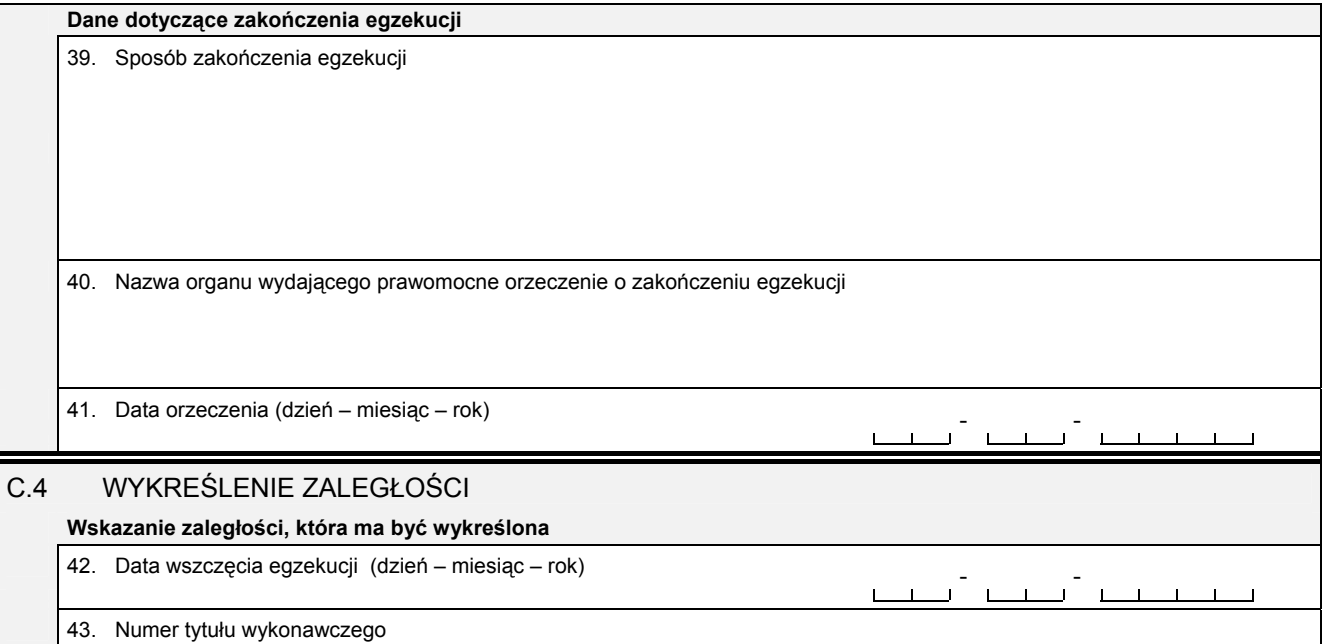

## *Część D*

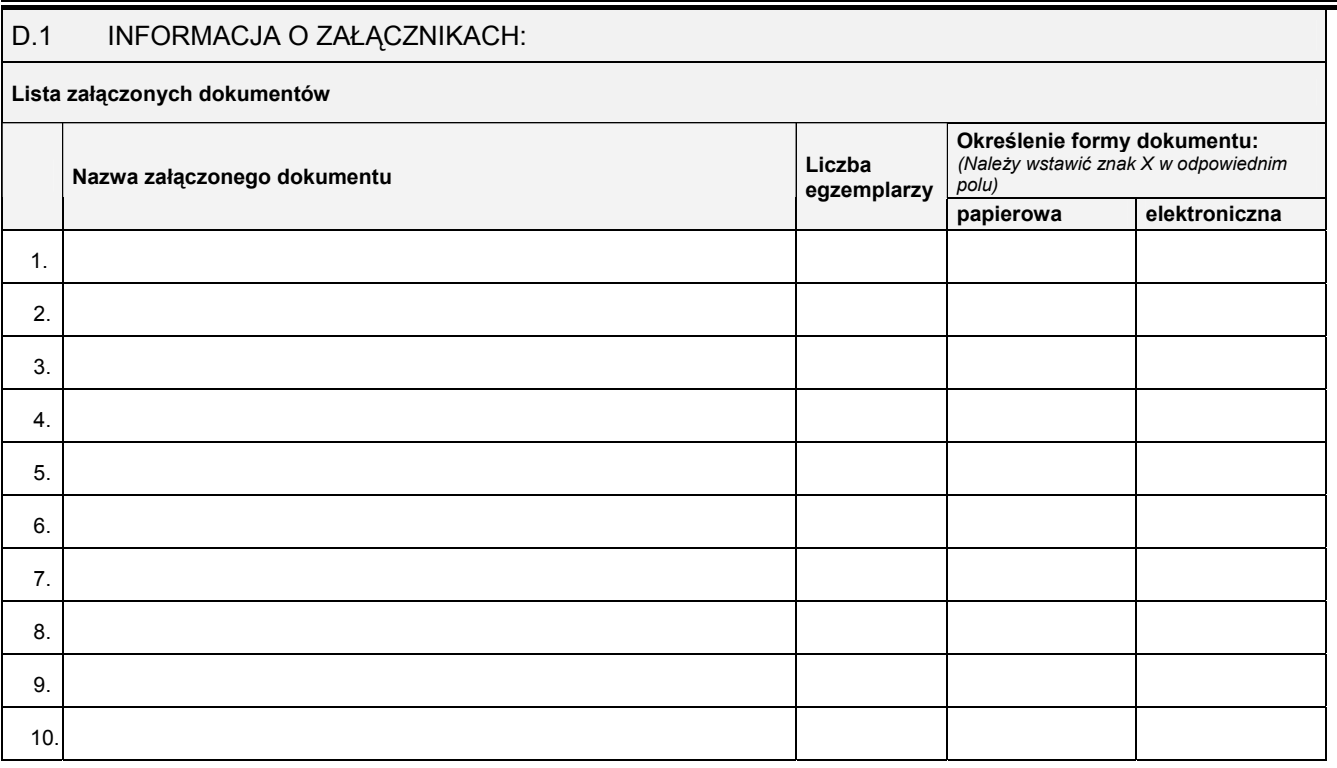

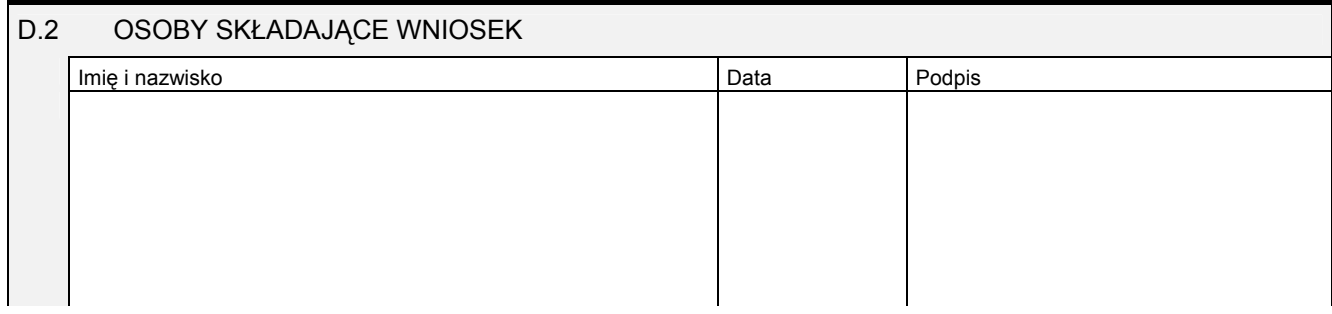